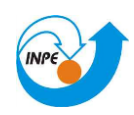

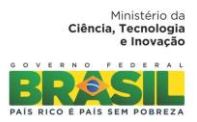

## **CURSO DE PÓS-GRADUAÇÃO EM SENSORIAMENTO REMOTO SER-300 – Introdução ao Geoprocessamento**

**Laboratório 2 – Cartografia e Integração de Dados** 

Aluno: **Eufrásio João Sozinho Nhongo**

> INPE São José dos Campos 2015

Este exercício tem por objectivo, apresentar os principais procedimentos para o regito de uma imagem. Nesta prespectiva, sera apresentada determinados pontos de control. Contudo sera utilizada, rede de drenagem, vias de acesso, com vista a se analizar a sobreposicao das imagens registradas.

1. Registro de imagens

Como o primeiro passo, foi feito a ativação de banco de dados, neste caso Brasília.

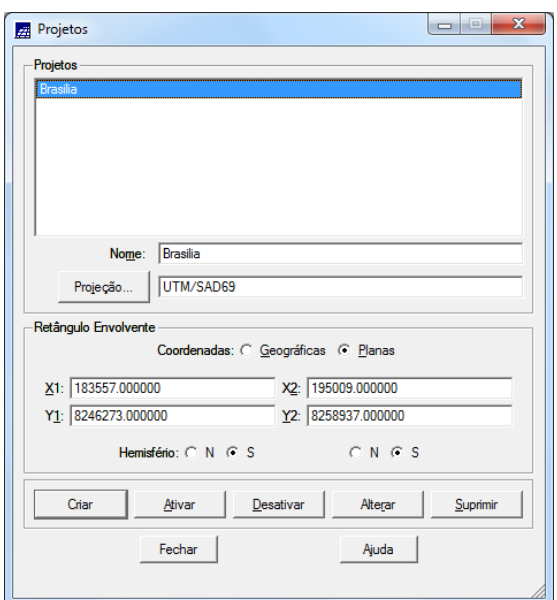

1.1.Em seguida foi activado a tela de registro de imagem, com vista Analisando a imagem para ser registrada:

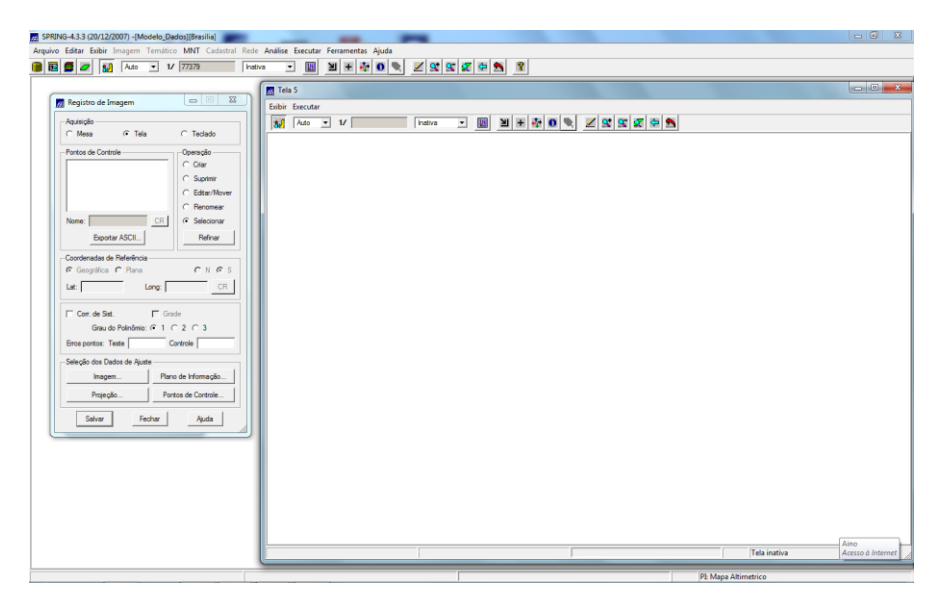

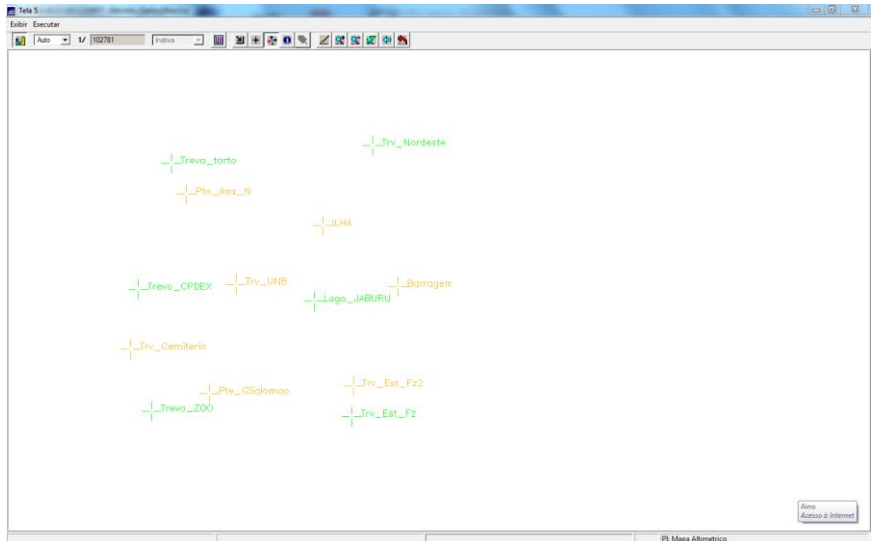

## 1.2. Seleção de Imagem > Contraste

Em seguida e apresentada a imagem, de Brasilia já depois de ser aplicado o contraste.

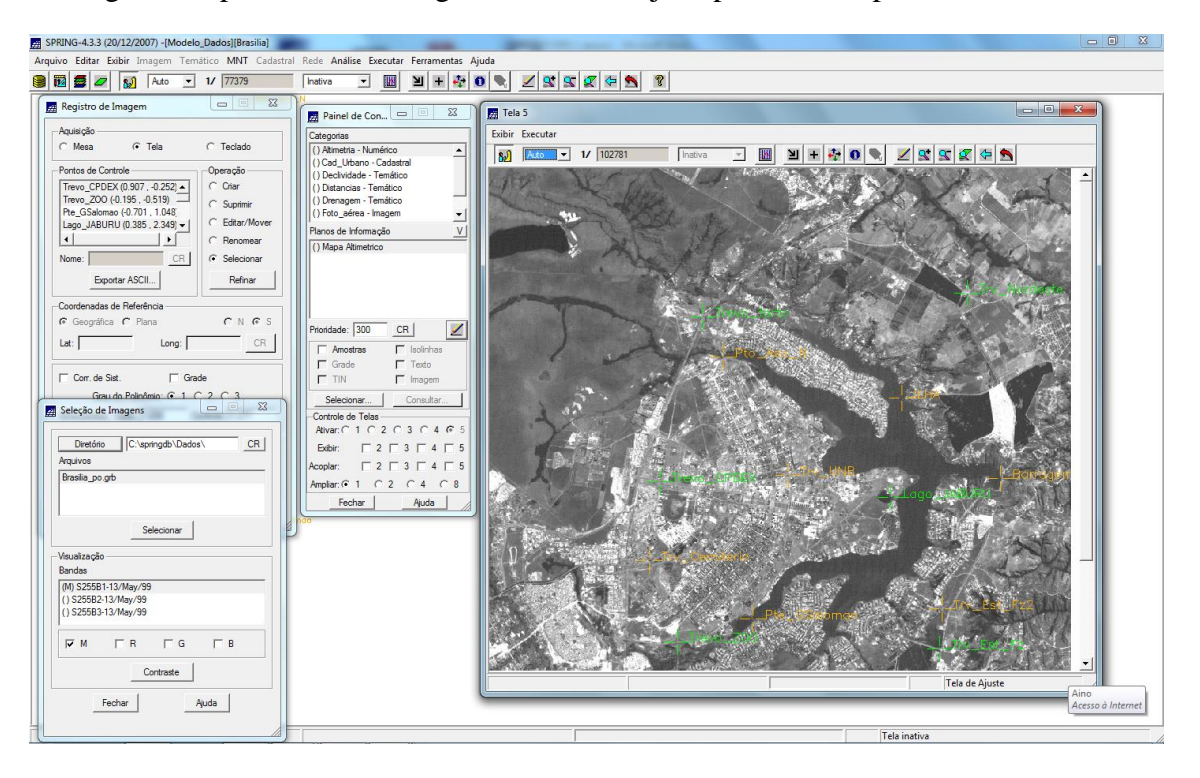

Após o registro, a imagem foi importada banda por banda (1,2 e 3), salvando cada uma em novos PIs. Para melhor visualizar as imagens foi realizado o contraste de cada uma, na composição B1G2R3, com alguns dados de quadras, vias de acesso e drenagem.

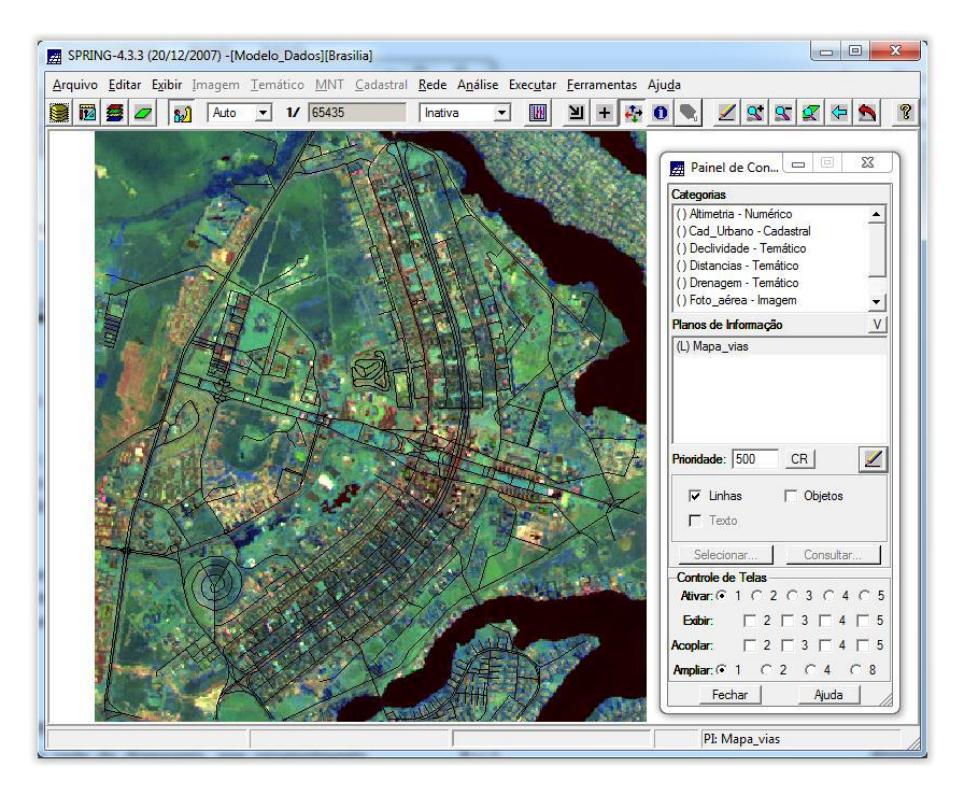

## 1.3.Simplificando a Rede de Drenagem

Neste exercício realizou-se a generalização da rede de drenagem presente no banco de dados, ou seja, os linhas passaram a ter um menor detalhamento, sendo que a escala foi alterada de 1:25.000 para 1:100.000.

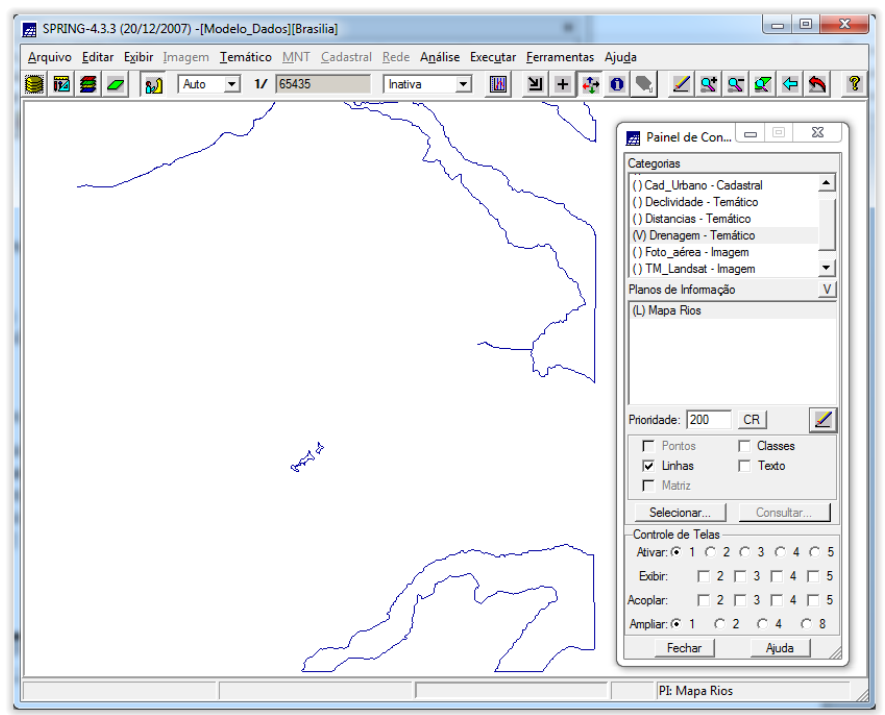

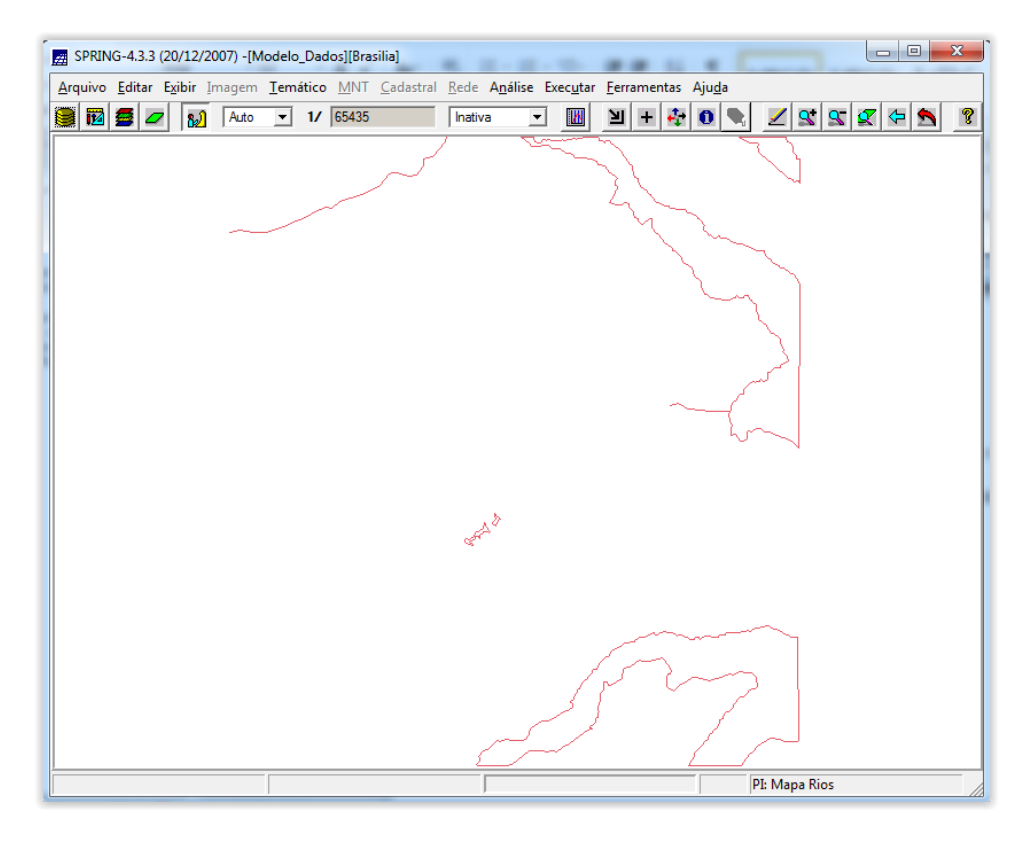

2. Conclusao

De forma conclusiva, importa referir que este trabalhou, visou o registro de imagem, com base na técnica utilizada permitiu observar a importância da utilização de ponto de controle, para o registro de imagem.